## **Union Capital Limited's Virtual AGM System Manual**

**Supported Browser:** Latest version of

Google Chrome O, Microsoft Edge O, Opera O, Safari O, Mozilla Firefox

**Supported Device:** Laptop, Desktop, Tab, Mobile (android/ iPhone)

## Virtual AGM with this simple step for Shareholder:

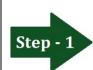

## Click the link-

https://unicap.bdvirtualagm.com

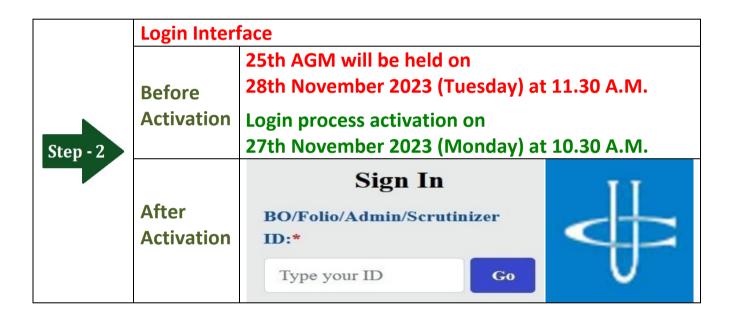

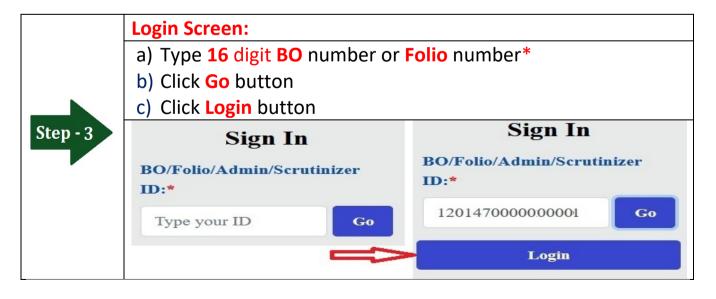

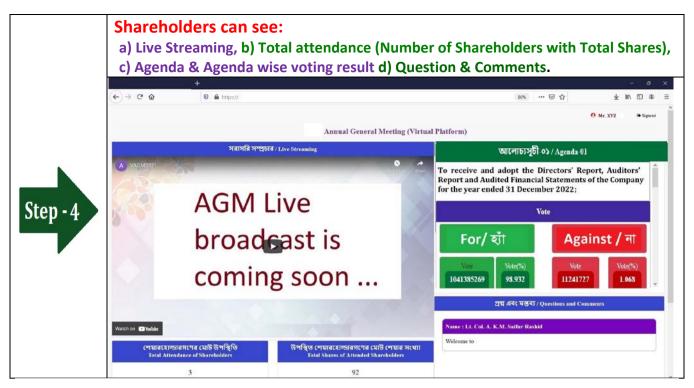

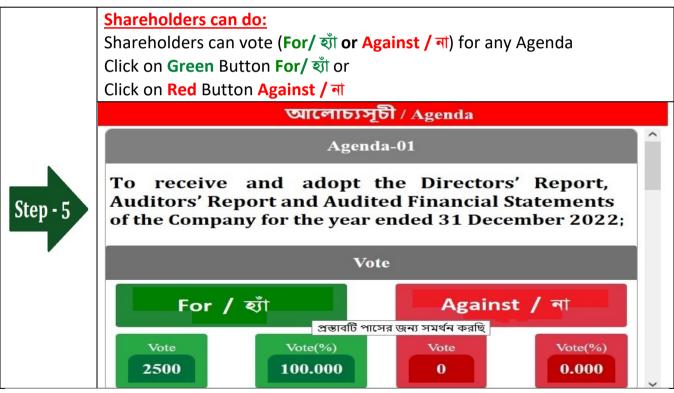

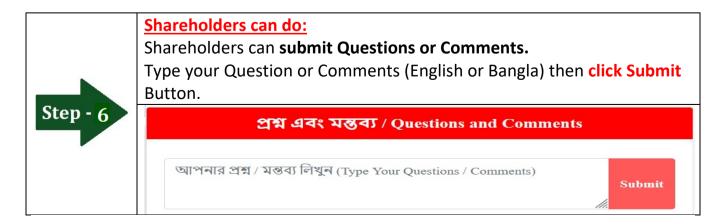